# Package 'gen3sis'

October 27, 2021

<span id="page-0-0"></span>Type Package

Title General Engine for Eco-Evolutionary Simulations

Version 1.4

Description Contains an engine for spatially-explicit eco-evolutionary mechanistic mod-

els with a modular implementation and several support functions. It allows exploring the consequences of ecological and macroevolutionary processes across realistic or theoretical spatiotemporal landscapes on biodiversity patterns as a general term. Reference: Oskar Hagen, Benjamin Flueck, Fabian Fopp, Juliano S. Cabral, Florian Hartig, Mikael Pontarp, Thiago F. Rangel, Loic Pellissier (2021) ``gen3sis: A general engine for eco-evolutionary simula-tions of the processes that shape Earth's biodiversity" [<doi:10.1371/journal.pbio.3001340>](https://doi.org/10.1371/journal.pbio.3001340).

License GPL-3

Encoding UTF-8

LazyData false

**Depends**  $R (= 3.5.0)$ 

**Imports** Rcpp  $(>= 0.12.16)$ , Matrix, methods, utils, raster, gdistance, sp, stringr, tools, grDevices

**Suggests** knitr, markdown, testthat  $(>= 2.1.0)$ , rmarkdown, formatR

LinkingTo Rcpp, BH

URL <https://github.com/project-Gen3sis/R-package>

BugReports <https://github.com/project-Gen3sis/R-package/issues>

RoxygenNote 7.1.1

VignetteBuilder knitr

SystemRequirements C++11

NeedsCompilation yes

Author ETH Zürich [cph], Oskar Hagen [aut, cre] (Landscape Ecology, WSL and ETH Zürich, Switzerland), Benjamin Flueck [aut] (Landscape Ecology, WSL and ETH Zürich, Switzerland), Fabian Fopp [aut] (Landscape Ecology, WSL and ETH Zürich, Switzerland), Juliano S. Cabral [aut] (Ecosystem Modeling, Center for Computational and Theoretical Biology, University of Würzburg, Würzburg, Germany), Florian Hartig [aut] (Theoretical Ecology, University of Regensburg, Regensburg, Germany), Mikael Pontarp [aut] (Department of Biology, Lund University, Lund, Sweden), Charles Novaes de Santana [ctb] (Landscape Ecology, WSL and ETH Zürich, Switzerland), Thiago F. Rangel [aut] (Department of Ecology, Universidade Federal de Goiás, Goiás, Brazil), Theo Gaboriau [ctb] (Depatment of Computational Biology, Lausanne University, Switzerland), Loïc Pellissier [aut, ths] (Landscape Ecology, WSL and ETH Zürich, Switzerland)

Maintainer Oskar Hagen <oskar@hagen.bio>

Repository CRAN

Date/Publication 2021-10-27 12:00:08 UTC

## R topics documented:

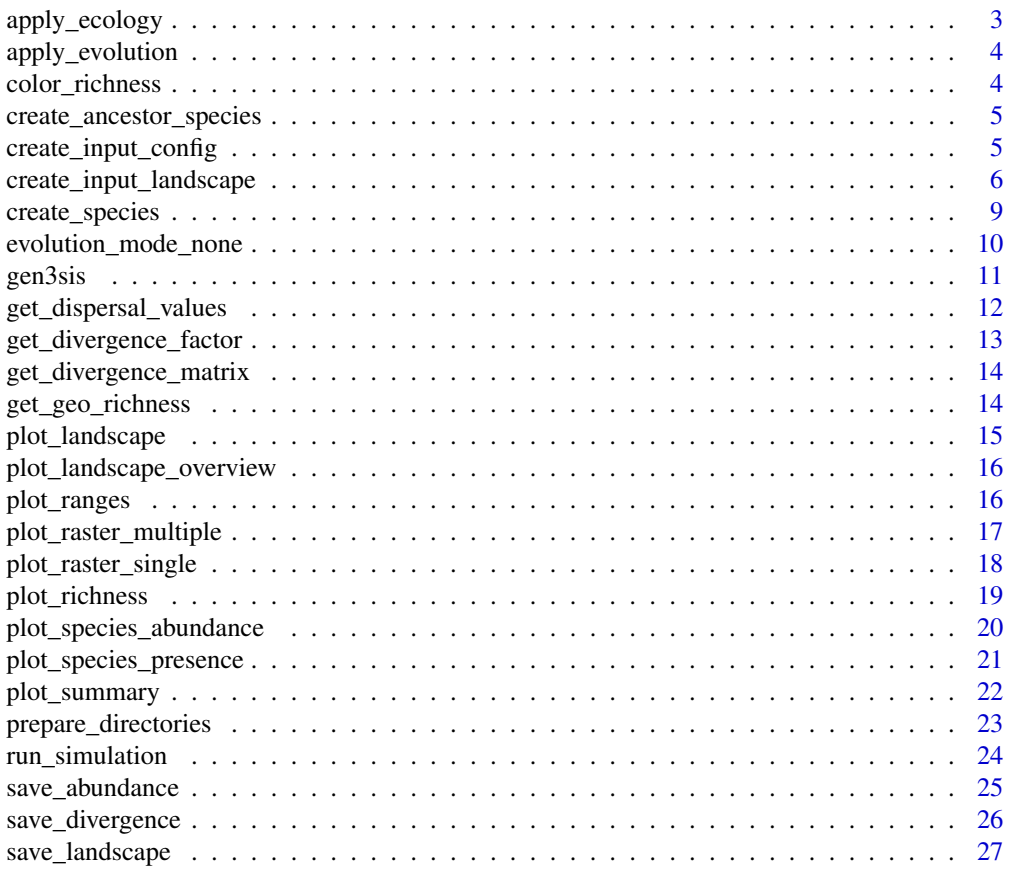

### <span id="page-2-0"></span>apply\_ecology 3

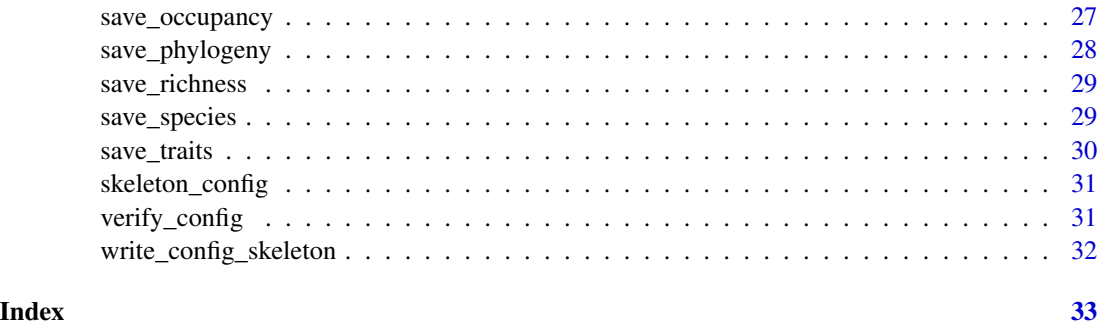

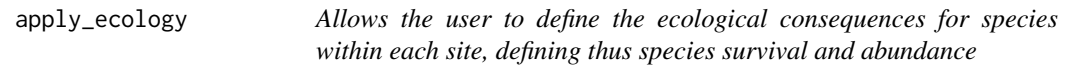

#### Description

Allows the user to define the ecological consequences for species within each site, defining thus species survival and abundance

### Usage

```
apply_ecology(abundance, traits, local_environment, config)
```
#### Arguments

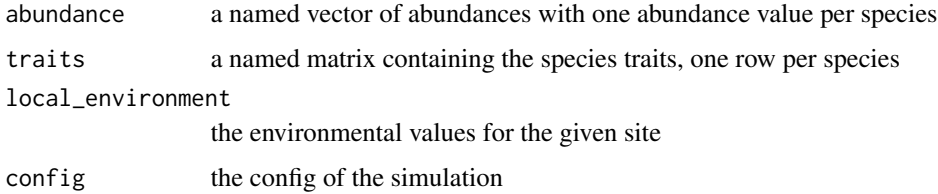

### Details

The arguments of the function allows to apply abiotic and biotic ecological rules to species in each site. Based on those rules, the function updates the abundance of each species in each site. If the abundance is null, the species is absent or extinct. Ecology can account for local environmental conditions, the abundance of species, and/or their traits.

### Value

an abundance vector with the new abundance values for every species. An abundance value of 0 indicates species death, any other values indicates survival.

<span id="page-3-0"></span>4 color\_richness

apply\_evolution *Allows defining the function that changes the values of traits of a given species at each time-step and in each site. If no operations are provided, traits are not changing*

### Description

Allows defining the function that changes the values of traits of a given species at each time-step and in each site. If no operations are provided, traits are not changing

#### Usage

```
apply_evolution(species, cluster_indices, landscape, config)
```
### Arguments

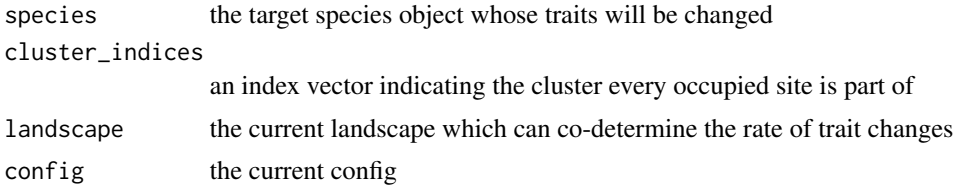

### Details

This function is called for any single species alongside an index for the geographical clusters within the species

#### Value

the mutated species traits matrix

color\_richness *Define gen3sis richness color scale*

### Description

Define gen3sis richness color scale

#### Usage

```
color_richness(n)
```
#### Arguments

n corresponds to the [colorRampPalette](#page-0-0) parameter

<span id="page-4-0"></span>returns a [colorRampPalette](#page-0-0) function with the gen3sis richness colors

create\_ancestor\_species

*Allows the user to populate the world at the beginning of a simulation*

### Description

Allows the user to populate the world at the beginning of a simulation

#### Usage

create\_ancestor\_species(landscape, config)

#### Arguments

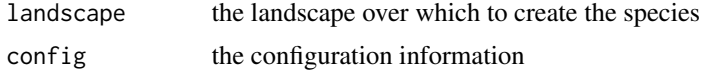

### Details

Using this function, any number of new species can be created. For every species, a number of habitable sites from the landscape are selected and call 'create\_species'. In another step, the user must initialize the species[["traits"]] matrix with the desired initial traits values

### Value

a list of species

<span id="page-4-1"></span>create\_input\_config *Creates either an empty configuration or a pre-filled configuration object from a config file*

### Description

Creates either an empty configuration or a pre-filled configuration object from a config file

#### Usage

```
create_input_config(config_file = NA)
```
#### Arguments

config\_file the path to a valid configuration file. if NA it creates an empty config

<span id="page-5-0"></span>list of configuration elements, similar generated from reading a config\_file.R. The internal elements of this list are: "general", "initialization", "dispersal", "speciation", "mutation" and "ecology"

#### Examples

```
# create empty config object
config_empty <- create_input_config(config_file = NA)
# create a config object from config_file
# get path to example config
datapath <- system.file(file.path("extdata", "WorldCenter"), package = "gen3sis")
path_config <- file.path(datapath, "config/config_worldcenter.R")
config_object <- create_input_config(config_file = path_config)
# change seed of config_worldcenter config object
config_object$gen3sis$general$random_seed <- 2020
# run the model for config_object
 sim <- run_simulation(config = config_object,
                        landscape = file.path(datapath, "landscape"),
                        output_directory = tempdir())
```
<span id="page-5-1"></span>create\_input\_landscape

*create an landscape input from a named list of rasters or raster files*

### Description

create an landscape input from a named list of rasters or raster files

#### Usage

```
create_input_landscape(
  landscapes,
  cost_function,
  directions,
  output_directory,
  timesteps = NULL,
  calculate_full_distance_matrices = FALSE,
  crs = NULL,overwrite_output = FALSE,
  verbose = FALSE
)
```
### <span id="page-6-0"></span>Arguments

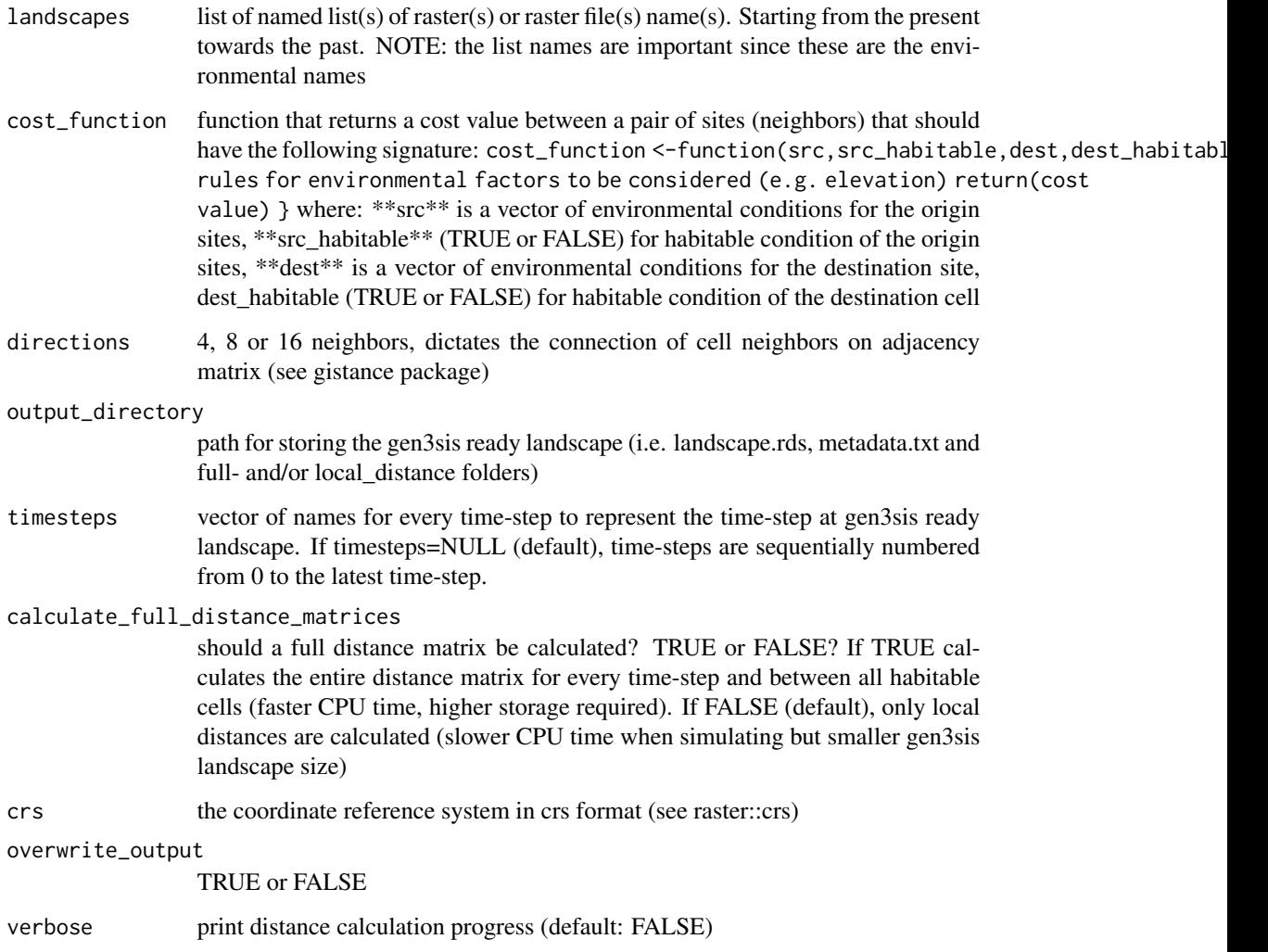

### Details

This function creates the input landscapes files needed by the run\_simulation function. It uses as input the dynamic landscape rasters and user defined geodesimal corrections as well as rules to define the connection costs between sites

#### Value

no return object. This function saves the landscape input files for gen3sis at the output\_directory

## See Also

[run\\_simulation](#page-23-1)

```
# load needed library
library(raster)
# get path containing example rasters
datapath <- system.file(file.path("extdata", "WorldCenter"), package="gen3sis")
# create raster bricks
temperature_brick <- brick(file.path(datapath, "input_rasters/temp_rasters.grd"))
aridity_brick <- brick(file.path(datapath, "input_rasters/arid_rasters.grd"))
area_brick <- brick(file.path(datapath, "input_rasters/area_rasters.grd"))
# create sub-list of environmental variables for fast example
# (i.e. 4 time-steps)
landscapes_sub_list <- list(temp=NULL, arid=NULL, area=NULL)
for(i in 1:4){
  landscapes_sub_list$temp <- c(landscapes_sub_list$temp, temperature_brick[[i]])
  landscapes_sub_list$arid <- c(landscapes_sub_list$arid, aridity_brick[[i]])
  landscapes_sub_list$area <- c(landscapes_sub_list$area, area_brick[[i]])
}
# define cost function, crossing water as double as land sites
cost_function_water <- function(source, habitable_src, dest, habitable_dest) {
  if(!all(habitable_src, habitable_dest)) {
    return(2/1000)
  } else {
    return(1/1000)
  }
}
## Not run:
# create input landscape ready for gen3sis from sub-list
# (i.e. 10 time-steps) and only local-distances.
create_input_landscape(
  landscapes = landscapes_sub_list,
  cost_function = cost_function_water,
  output_directory = file.path(tempdir(), "landscape_sub"),
  directions = 8, # surrounding sites for each site
  timesteps = past\Theta(round(150:147,2), "Ma"),
  calculate_full_distance_matrices = FALSE) # full distance matrix
# create list of all environmental variables available
landscapes_list <- list(temp=NULL, arid=NULL, area=NULL)
for(i in 1:nlayers(temperature_brick)){
  landscapes_list$temp <- c(landscapes_list$temp, temperature_brick[[i]])
  landscapes_list$arid <- c(landscapes_list$arid, aridity_brick[[i]])
  landscapes_list$area <- c(landscapes_list$area, area_brick[[i]])
}
# create input landscape ready for gen3sis (~ 3min run-time)
```
### <span id="page-8-0"></span>create\_species 9

```
# and full distance matrix
create_input_landscape(
  landscapes = landscapes_list,
  cost_function = cost_function_water,
  output_directory = file.path(tempdir(), "landscape_WorldCenter_5"),
  directions = 8, # surrounding sites for each site
  timesteps = past@(round(150:100,2), "Ma"),
  crs="+proj=longlat +datum=WGS84 +no_defs +ellps=WGS84 +towgs84=0,0,0",
  calculate_full_distance_matrices = FALSE) # full distance matrix
```
## End(Not run)

create\_species *Creates a new species*

#### Description

Creates a new species

### Usage

create\_species(initial\_cells, config)

#### **Arguments**

initial\_cells a list of initial sites (strings) to occupy config the configuration information

#### Details

This function is to be used in the create\_ancestor\_species function at the configuration of a simulation. It will create a species object representing one species in the simulation occupying the given list of initial sites

#### Value

returns a newly created species occupying the provided initial cells

```
## Not run:
# inside a create_ancestor_species function of a config taking a landscape and a config
# create_species creates a new species
# define range of species for the entire world in this case lat long system
range <- c(-180, 180, -90, 90)
## select coordinates within the range stipulated above
# takes landscape coordinates
```

```
co <- landscape$coordinates
# select coordinates within the range
selection \leq co[, "x"] \geq range[1] &
 co[, "x"] \le range[2] &
 co[, "y"] \geq range[3] &
  co[, "y"] \leq range[4]# get the initial cells
initial_cells <- rownames(co)[selection]
# call create_species
new_species <- create_species(initial_cells, config)
# extra: set local adaptation to max optimal temp equals local temp
new_species$traits[ , "temp"] <- landscape$environment[,"temp"]
# extra: set a certaintrait (e.g. traitX) to one on all populations of this species
new_species$traits[ , "tratiX"] <- 1
```
## End(Not run)

evolution\_mode\_none *No evolution considered*

### Description

No evolution considered

### Usage

```
evolution_mode_none(species, cluster_indices, landscape, config)
```
### Arguments

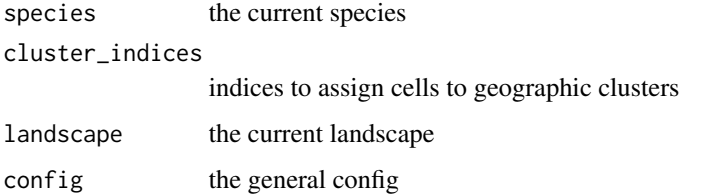

#### Value

returns an invisible empty species traits when no evolution is considered

<span id="page-10-0"></span>

#### Description

Contains an engine for spatially-explicit eco-evolutionary mechanistic models with a modular implementation and several support functions. It allows exploring the consequences of ecological and macroevolutionary processes across realistic or theoretical spatio-temporal landscapes on biodiversity patterns as a general term.

#### Details

Gen3sis is implemented in a mix of R and C++ code, and wrapped into an R-package. All high-level functions that the user may interact with are written in R, and are documented via the standard  $R/$ Roxygen help files for R-packages. Runtime-critical functions are implemented in C++ and coupled to R via the Rcpp framework. Additionally, the package provides several convenience functions to generate input data, configuration files and plots, as well as tutorials in the form of vignettes that illustrate how to declare models and run simulations.

#### References

O. Hagen, B. Flück, F. Fopp, J.S. Cabral, F. Hartig, M. Pontarp, T.F. Rangel, L. Pellissier. (2020). gen3sis: the GENeral Engine for Eco-Evolutionary SImulationS on the origins of biodiversity. (in prep)

#### See Also

[create\\_input\\_config](#page-4-1) [create\\_input\\_landscape](#page-5-1) [run\\_simulation](#page-23-1) [plot\\_summary](#page-21-1)

#### Examples

## Not run:

# 1. Load gen3sis and all necessary input data is set (landscape and config).

library(gen3sis)

```
# get path to example input inside package
datapath <- system.file(file.path("extdata", "WorldCenter"), package = "gen3sis")
path_config <- file.path(datapath, "config/config_worldcenter.R")
path_landscape <- file.path(datapath, "landscape")
```

```
# 2. Run simulation
```

```
sim <- run_simulation(config = path_config, landscape = path_landscape)
```
# 3. Visualize the outputs

# plot summary of entire simulation

```
plot_summary(sim)
# plot richness at a given time-step
# this only works if species is saved for this time-step
landscape_t_150 <- readRDS(file.path(datapath,
"output", "config_worldcenter", "landscapes", "landscape_t_150.rds"))
species_t_150 <- readRDS(file.path(datapath,
"output", "config_worldcenter", "species", "species_t_150.rds"))
plot_richness(species_t_150, landscape_t_150)
```
## End(Not run)

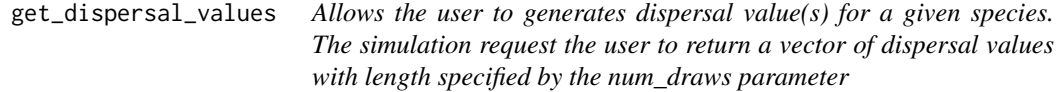

#### **Description**

Allows the user to generates dispersal value(s) for a given species. The simulation request the user to return a vector of dispersal values with length specified by the num\_draws parameter

#### Usage

get\_dispersal\_values(num\_draws, species, landscape, config)

#### **Arguments**

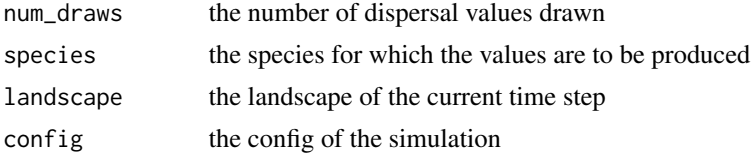

#### Details

Dispersal values are used for two different operations. First, for colonization, dispersal values are used to evaluate pairwise dispersal events between colonized and uninhabited sites. Second, for geographic clustering, dispersal values are used during the clustering of species populations when determining which sites are in range of each other and belong to the same geographic cluster.

num draws tells the user how many dispersal values are requested by the simulation when this function is called and must be returned. It can be of varying length depending on the operation calling it, i.e. colonization or geographic clustering. If the dispersal is considered as fixed the function should return a vector of length num\_draws with repeated identical values, or varying values in case of more complex dispersal kernels.

Note: if the distances are randomized the cluster formation may be asymmetrical. Therefore the ordering of all clustering operations is randomized.

<span id="page-11-0"></span>

<span id="page-12-0"></span>a numerical vector of length num\_draws with dispersal values

get\_divergence\_factor *Allows the user to define the rate at which geographic clusters accumulate differentiation with each other.*

#### Description

Allows the user to define the rate at which geographic clusters accumulate differentiation with each other.

### Usage

```
get_divergence_factor(species, cluster_indices, landscape, config)
```
### Arguments

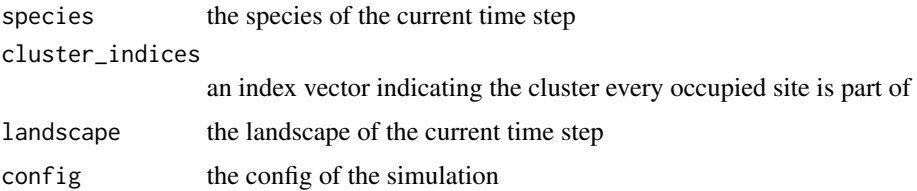

### Details

This function determines the increase in divergence between separated clusters of a species. This function should return either (i) a single value if there is an homogeneous divergence, or (ii) a matrix indicating the divergence that should be accumulated between specific pairwise geographic clusters.

The function can either return a single value or a full cluster by cluster matrix. If only one value is returned it will be used to increment divergence between any given distinct cluster pairs. If a matrix is returned it has to be in the dimension of cluster x cluster, in which case the divergence values will be increased according to the cluster membership of any cell pairs.

For every time step, the divergence between geographic clusters can increase by a defined number. The divergence values can be scaled optionally using the species or landscape information. For instance, the divergence between clusters could be higher under warmer temperature, or difference in ecological traits could promote faster divergence between clusters.

Oppositely, for every time-step, if cluster are merged their divergence is reduced by one (1).

#### Value

a single value or a matrix of divergences between all clusters occurring in clusters\_indices

<span id="page-13-0"></span>get\_divergence\_matrix *Returns the full divergence matrix for a given species (site x site).*

#### Description

Returns the full divergence matrix for a given species (site x site).

#### Usage

```
get_divergence_matrix(species)
```
### Arguments

species the species for which the divergence matrix should be produced

#### Details

The functions allows to extract the full divergence matrix representing the accumulated differentiation between all the sites that are occupied by the species. The input is a species object for any time step.

### Value

the full decompressed divergence matrix

#### Examples

```
# get path containing example rasters
datapath <- system.file(file.path("extdata", "WorldCenter"), package="gen3sis")
# get species at t0
species_t_0 <- readRDS(file.path(datapath, "output/config_worldcenter/species/species_t_0.rds"))
# get divergence matrix from species 1
divergence_sp1_t0 <- get_divergence_matrix(species_t_0[[1]])
# get divergence matrix from species 12
divergence_sp12_t0 <- get_divergence_matrix(species_t_0[[12]])
# note that species 1 has no divergence between it's populations, while 12 has.
```
get\_geo\_richness *calculate the richness of a list of species over a given landscape*

#### Description

calculate the richness of a list of species over a given landscape

#### Usage

get\_geo\_richness(species\_list, landscape)

### <span id="page-14-0"></span>plot\_landscape 15

#### **Arguments**

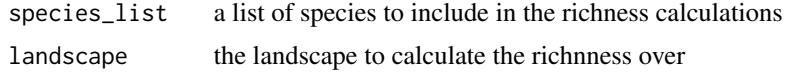

### Value

a vector with the richness for every cell in the input landscape

#### See Also

[plot\\_richness](#page-18-1)

### Examples

```
# get path containing example rasters
datapath <- system.file(file.path("extdata", "WorldCenter"), package="gen3sis")
# get species at t0
species_t_0 <- readRDS(file.path(datapath,
                        "output/config_worldcenter/species/species_t_0.rds"))
# get landscape at t0
landscape_t_0 <- readRDS(file.path(datapath,
                          "output/config_worldcenter/landscapes/landscape_t_0.rds"))
# get geo richness
richness_t_0 <- get_geo_richness(species_t_0, landscape_t_0)
# histogram of richness at t0
hist(richness_t_0)
## plot richness using raster and gen3sis color_richness (see plot_richness for alternative)
# combine richness and geographical coordinates
geo_richness_t_0 <- cbind(landscape_t_0$coordinates, richness_t_0)
library(raster)
```
plot(rasterFromXYZ(geo\_richness\_t\_0), col=color\_richness(20))

plot\_landscape *Plot the environment variable of a given landscape*

### Description

Plot the environment variable of a given landscape

#### Usage

```
plot_landscape(landscape)
```
#### Arguments

landscape the landscape to plot the environment from

no return value, called for plot

```
plot_landscape_overview
```
*Plot the outline of a given landscape over time*

### Description

Plot the outline of a given landscape over time

### Usage

```
plot_landscape_overview(landscape, slices = 2, start_end_times = NULL)
```
### Arguments

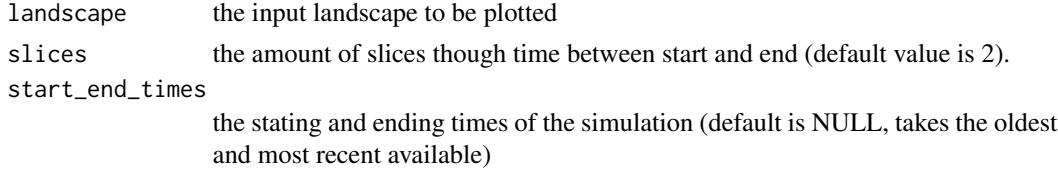

### Value

no return value, called for plot

plot\_ranges *Plot species ranges of the given list of species on a landscape*

### Description

Plot species ranges of the given list of species on a landscape

### Usage

```
plot_ranges(species_list, landscape, disturb = 0, max_sps = 10)
```
### Arguments

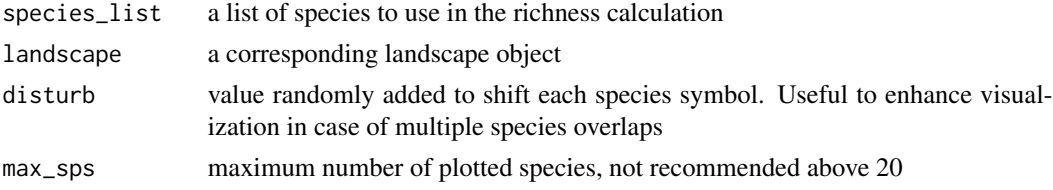

<span id="page-15-0"></span>

<span id="page-16-0"></span>no return value, called for plot

#### Examples

```
## plot from saved outputs
# get path containing outputs
datapath <- system.file(file.path("extdata", "WorldCenter"), package="gen3sis")
# get species at t0
species_t_50 <- readRDS(file.path(datapath,
                        "output/config_worldcenter/species/species_t_50.rds"))
# get landscape at t0
landscape_t_50 <- readRDS(file.path(datapath,
                          "output/config_worldcenter/landscapes/landscape_t_50.rds"))
# plot range
plot_ranges(species_t_50, landscape_t_50)
# get species at t0
species_t_25 <- readRDS(file.path(datapath,
                        "output/config_worldcenter/species/species_t_25.rds"))
# get landscape at t0
landscape_t_25 <- readRDS(file.path(datapath,
                        "output/config_worldcenter/landscapes/landscape_t_25.rds"))
# plot ranges at intermediate time-step
plot_ranges(species_t_25, landscape_t_25, disturb = 2, max_sps = 20)
## plot from within observer
# call plot_richness from inside the end_of_timestep_observer function
# at the config file:
## Not run:
plot_ranges(data$all_species, data$landscape)
## End(Not run)
```
plot\_raster\_multiple *Plot a set of values onto a given landscape*

#### Description

Plot a set of values onto a given landscape

#### Usage

```
plot_raster_multiple(values, landscape, no_data = 0)
```
#### Arguments

values a matrix of values with columns corresponding to sets of values, and rows corresponding to grid cells, this will result in ncol(values) raster plots.

<span id="page-17-0"></span>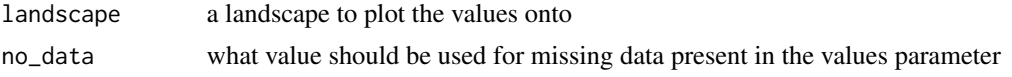

no return value, called for plot

plot\_raster\_single *Plot a single set of values onto a given landscape*

#### Description

Plot a single set of values onto a given landscape

### Usage

```
plot_raster_single(values, landscape, title, no_data = 0, col, legend = TRUE)
```
#### Arguments

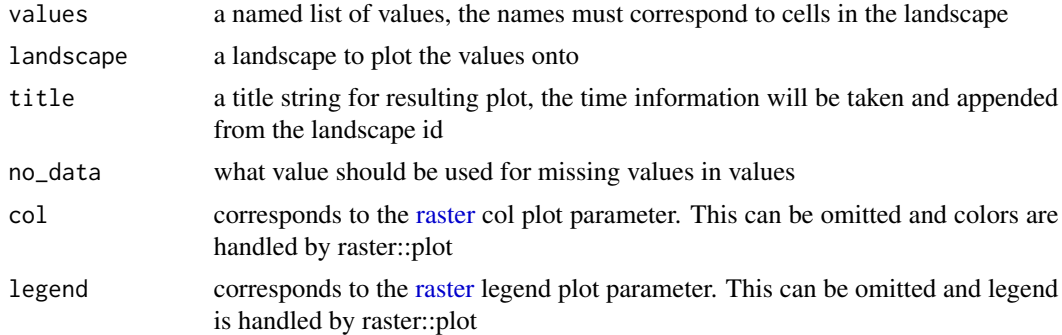

#### Value

no return value, called for plot

```
# get path to output objects
datapath <- system.file(file.path("extdata", "WorldCenter"), package = "gen3sis")
# plot environmental variables at a given step
landscape_t_25 <- readRDS(
 file.path(datapath, "output", "config_worldcenter", "landscapes", "landscape_t_25.rds"))
oldpar <- par(no.readonly = TRUE)
par(mfrow=c(1,2))
plot_raster_single(landscape_t_25$environment[,"temp"], landscape_t_25, "Temperature", NA)
# use col to change the color
plot_raster_single(landscape_t_25$environment[,"arid"], landscape_t_25, "Aridity", NA,
```
### <span id="page-18-0"></span>plot\_richness 19

col=topo.colors(5)) par(oldpar) # note that these values were scaled by the configuration object

<span id="page-18-1"></span>plot\_richness *Plot the richness of the given list of species on a landscape*

#### Description

Plot the richness of the given list of species on a landscape

#### Usage

plot\_richness(species\_list, landscape)

#### **Arguments**

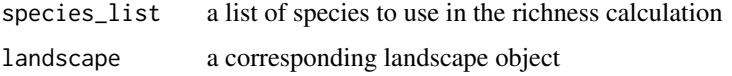

#### Value

no return value, called for plot

#### Examples

```
## plot from saved outputs
# get path containing example rasters
datapath <- system.file(file.path("extdata", "WorldCenter"), package="gen3sis")
# get species at t0
species_t_0 <- readRDS(file.path(datapath,
                        "output/config_worldcenter/species/species_t_0.rds"))
# get landscape at t0
landscape_t_0 <- readRDS(file.path(datapath,
                          "output/config_worldcenter/landscapes/landscape_t_0.rds"))
# plot richness
plot_richness(species_t_0, landscape_t_0)
```

```
## plot from within observer
# call plot_richness from inside the end_of_timestep_observer function
# at the config file:
## Not run:
plot_richness(data$all_species, data$landscape)
```
## End(Not run)

```
plot_species_abundance
```
*Plot a species' abundance on a given landscape*

#### Description

Plot a species' abundance on a given landscape

### Usage

```
plot_species_abundance(species, landscape)
```
#### Arguments

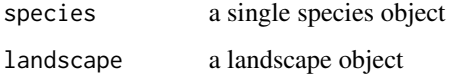

### Value

no return value, called for plot

```
# get path to output objects
datapath <- system.file(file.path("extdata", "WorldCenter"), package = "gen3sis")
# load landscape and species at time step zero
landscape_t_0 <- readRDS(
 file.path(datapath, "output/config_worldcenter", "landscapes", "landscape_t_0.rds"))
species_t_0 <- readRDS(
 file.path(datapath, "output/config_worldcenter", "species", "species_t_0.rds"))
# plot species 13 range and abundances
plot_species_abundance(species_t_0[[13]], landscape_t_0)
# oh, a South American one!
# plot ranges and abundances of 3 species (i.e. 1, 21 and 32)
oldpar <- par(no.readonly = TRUE)
par(mfrow=c(1,3))
plot_species_abundance(species_t_0[[1]], landscape_t_0)
plot_species_abundance(species_t_0[[7]], landscape_t_0)
plot_species_abundance(species_t_0[[11]], landscape_t_0)
par(oldpar)
```
<span id="page-20-0"></span>plot\_species\_presence *Plot a species' presence on a given landscape*

#### Description

Plot a species' presence on a given landscape

#### Usage

plot\_species\_presence(species, landscape)

#### **Arguments**

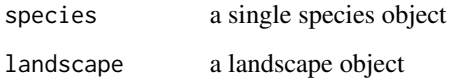

#### Value

no return value, called for plot

```
# get path to output objects
datapath <- system.file(file.path("extdata", "WorldCenter"), package = "gen3sis")
# load landscape and species at time step zero
landscape_t_0 <- readRDS(
 file.path(datapath, "output/config_worldcenter", "landscapes", "landscape_t_0.rds"))
species_t_0 <- readRDS(
 file.path(datapath, "output/config_worldcenter", "species", "species_t_0.rds"))
# plot species 13 range
plot_species_presence(species_t_0[[13]], landscape_t_0)
# oh, a South American one!
# plot ranges of 3 species (i.e. 1, 21 and 32)
oldpar <- par(no.readonly = TRUE)
par(mfrow=c(1,3))
plot_species_presence(species_t_0[[1]], landscape_t_0)
plot_species_presence(species_t_0[[7]], landscape_t_0)
plot_species_presence(species_t_0[[11]], landscape_t_0)
par(oldpar)
```
<span id="page-21-1"></span><span id="page-21-0"></span>

#### Description

Plot simulation default summary object

#### Usage

```
plot_summary(output, summary_title = NULL, summary_legend = NULL)
```
### Arguments

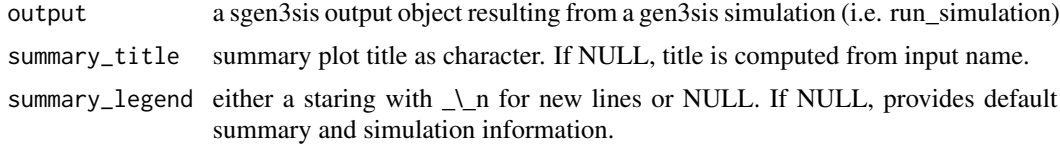

### Value

no return value, called for plot

#### See Also

[run\\_simulation](#page-23-1)

```
# load existing summary example
datapath <- system.file(file.path("extdata", "WorldCenter"), package = "gen3sis")
output <- readRDS(file.path(datapath, "output/config_worldcenter/sgen3sis.rds"))
# plot output summary
plot_summary(output)
plot_summary(output, summary_title="Example")
```

```
## run simulation and plot summary
# get path or correct input objects
datapath <- system.file(file.path("extdata", "CaseStudy1"), package="gen3sis")
# run simulation and store summary object to output
output <- run_simulation(config = file.path(datapath,"config/config_fast.R"),
                     landscape = file.path(datapath,"landscape"),
                     output_directory = tempdir())
# plot output summary
```

```
plot_summary(output)
```
<span id="page-22-0"></span>prepare\_directories *Checks if the necessary directories exist, and otherwise creates them*

#### **Description**

Checks if the necessary directories exist, and otherwise creates them

#### Usage

```
prepare_directories(
  config_file = NA,
  input_directory = NA,
  output_directory = NA
)
```
### Arguments

config\_file path to the config file, if NA the default config will be used input\_directory path to input directory, if NA it will be derived from the config file path output\_directory path to output directory, if NA it will be derived from the config file path

### Details

This function will be called by the simulation, but is made available if the directories should be created manually beforehand, for example to redirect the stdout to a file in the output directory.

#### Value

returns a named list with the paths for the input and output directories

### Examples

```
## Not run:
 # this is an internal function used to attribute directories by deduction
 # called at the start of a simulation run
 datapath <- system.file(file.path("extdata", "WorldCenter"), package = "gen3sis")
 # deducing input directory and setting output directory
 prepare_directories(config_file = file.path(datapath, "config/config_worldcenter.R"))
 # setting output directory
 prepare_directories(config_file = file.path(datapath, "config/config_worldcenter.R"),
                      input_directory = file.path(datapath, "landscape"))
```
## End(Not run)

<span id="page-23-1"></span><span id="page-23-0"></span>

### Description

Run a simulation in gen3sis and return a summary object possibly saving outputs and plots to the output folder

### Usage

```
run_simulation(
 config = NA,
  landscape = NA,
 output_directory = NA,
  timestep_restart = NA,
  save_state = NA,
  call_observer = "all",
  enable_gc = FALSE,
  verbose = 1
\overline{\phantom{a}}
```
### Arguments

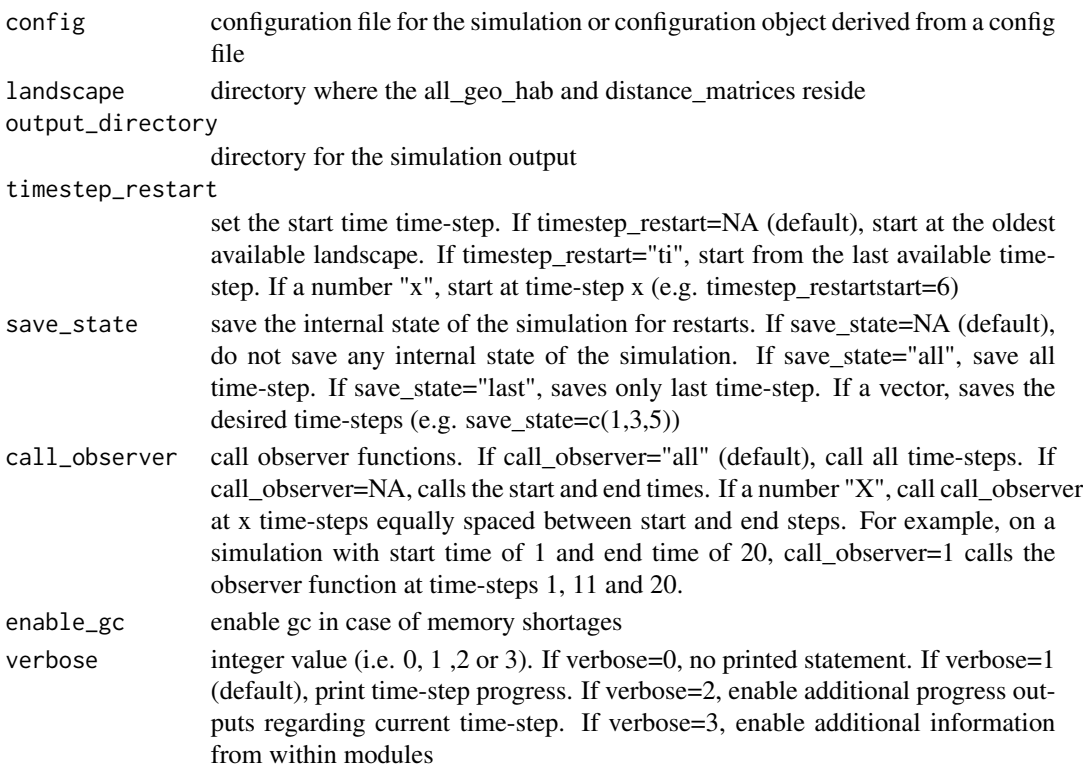

### <span id="page-24-0"></span>Details

This function runs a simulation with defined landscape and config objects. Possibly plot and save specified outputs as defined in the end\_of\_timestep\_observer function inside the config object

#### Value

a summary object containing a minimal summary on simulation and dynamics progress (alive, speciations, extinctions) as well as useful simulation data

#### See Also

[plot\\_summary](#page-21-1) [create\\_input\\_config](#page-4-1) [create\\_input\\_landscape](#page-5-1)

#### Examples

```
# get path or correct input objects
datapath <- system.file(file.path("extdata", "CaseStudy1"), package="gen3sis")
# run simulation and store summary obejct to sim
sim <- run_simulation(config = file.path(datapath,"config/config_fast.R"),
                landscape = file.path(datapath,"landscape"),
                output\_directory = template()# plot summary object
plot_summary(sim)
```
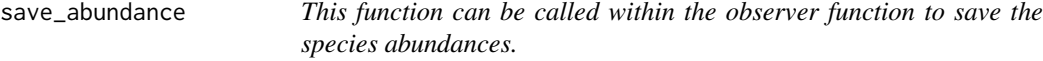

#### Description

This function can be called within the observer function to save the species abundances.

#### Usage

```
save_abundance()
```
### Value

no return value, called for side effects

### See Also

[save\\_species](#page-28-1)

<span id="page-25-0"></span>26 save\_divergence

### Examples

```
## Not run:
 ## save abundances from within observer
 # this functions should be called inside the end_of_timestep_observer function at the config file:
 save_abundance()
```
## End(Not run)

save\_divergence *This function can be called within the observer function to save the compressed species divergence.*

### Description

This function can be called within the observer function to save the compressed species divergence.

### Usage

```
save_divergence()
```
#### Value

no return value, called for side effects

#### See Also

[save\\_species](#page-28-1)

### Examples

```
## Not run:
```
## save divergences from within observer for each species # this functions should be called inside the end\_of\_timestep\_observer function at the config file: save\_divergence()

## End(Not run)

<span id="page-26-1"></span><span id="page-26-0"></span>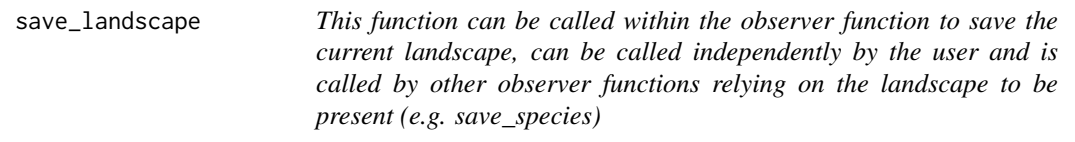

### Description

This function can be called within the observer function to save the current landscape, can be called independently by the user and is called by other observer functions relying on the landscape to be present (e.g. save\_species)

#### Usage

```
save_landscape()
```
### Value

no return value, called for side effects

### See Also

[save\\_species](#page-28-1)

#### Examples

```
## Not run:
 ## save landscape from within observer for each species
 # this functions should be called inside the end_of_timestep_observer function at the config file:
 save_landscape()
```
## End(Not run)

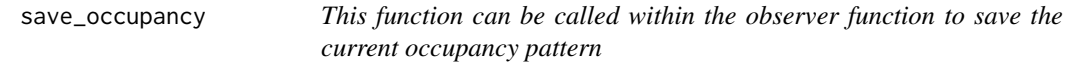

### Description

This function can be called within the observer function to save the current occupancy pattern

#### Usage

save\_occupancy()

no return value, called for side effects

### Examples

## Not run:

## save occupancies from within observer

# this functions should be called inside the end\_of\_timestep\_observer function at the config file: save\_occupancy()

## End(Not run)

save\_phylogeny *This function can be called within the observer function to save the current phylogeny.*

### Description

This function can be called within the observer function to save the current phylogeny.

### Usage

```
save_phylogeny()
```
### Value

no return value, called for side effects

### Examples

```
## Not run:
 ## save phylogeny as a nexus tree from within observer for each species
 # this functions should be called inside the end_of_timestep_observer function at the config file:
 save_phylogeny()
```
## End(Not run)

<span id="page-27-0"></span>

<span id="page-28-0"></span>save\_richness *This function can be called within the observer function to save the current richness pattern*

### Description

This function can be called within the observer function to save the current richness pattern

### Usage

save\_richness()

### Value

no return value, called for side effects

### See Also

[save\\_species](#page-28-1)

### Examples

## Not run:

## save the current richness pattern from within observer for each species # this functions should be called inside the end\_of\_timestep\_observer function at the config file: save\_richness()

## End(Not run)

<span id="page-28-1"></span>save\_species *This function can be called within the observer function to save the full species list.*

#### Description

This function can be called within the observer function to save the full species list.

### Usage

```
save_species()
```
#### Value

no return value, called for side effects

### See Also

[save\\_landscape](#page-26-1)

#### Examples

## Not run:

#adding the call to the end\_of\_timestep\_observer function at the config file or object #will automatically save all the species at an rds file at the outputfolder/species folder # and the respective landscape at outputfolder/landscapes for the times steps the observer # function is called (i.e. call\_observer parameter at the run\_simulation function) save\_species()

## End(Not run)

save\_traits *This function can be called within the observer function to save the species traits.*

#### Description

This function can be called within the observer function to save the species traits.

### Usage

save\_traits()

### Value

no return value, called for side effects

#### See Also

[save\\_species](#page-28-1)

#### Examples

```
## Not run:
```
## save the current traits pattern from within observer for each population of each species # this functions should be called inside the end\_of\_timestep\_observer function at the config file: save\_traits()

## End(Not run)

<span id="page-29-0"></span>

<span id="page-30-0"></span>skeleton\_config *empty skeleton config*

### Description

empty skeleton config

### Usage

skeleton\_config()

### Value

compiled string

verify\_config *Verifies if all required config fields are provided*

### Description

Verifies if all required config fields are provided

### Usage

```
verify_config(config)
```
### Arguments

config a config object

## Value

Returns TRUE for a valid config, FALSE otherwise, in which case a list of missing parameters will be printed out as well

## See Also

[create\\_input\\_config](#page-4-1) [write\\_config\\_skeleton](#page-31-1)

### Examples

```
# get path to input config
datapath <- system.file(file.path("extdata", "WorldCenter"), package="gen3sis")
path_config <- file.path(datapath, "config/config_worldcenter.R")
# create config object
config_object <- create_input_config(path_config)
# check class
class(config_object)
# verify config
verify_config(config_object) # TRUE! this is a valid config
# break config_object, change name random_seed to r4nd0m_s33d
names(config_object$gen3sis$general)[1] <- "r4nd0m_s33d"
verify_config(config_object) # FALSE! this is an invalid config
```
<span id="page-31-1"></span>write\_config\_skeleton *Writes out a config skeleton*

#### Description

Writes out a config skeleton

#### Usage

```
write_config_skeleton(file_path = "./config_skeleton.R", overwrite = FALSE)
```
#### **Arguments**

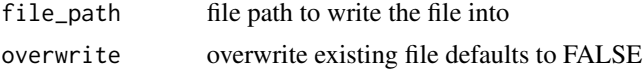

## Details

This function writes out a config skeleton, that is, an empty config file to be edited by the user.

### Value

returns a boolean indicating success or failure

```
# set config_empty.R file path
config_file_path <- file.path(tempdir(), "config_empty.R")
#writes out a config skeleton
write_config_skeleton(config_file_path)
```
<span id="page-31-0"></span>

# <span id="page-32-0"></span>Index

```
∗ IO
    gen3sis, 11
∗ gen3sis modeling eco-evolutionary
        macroevolution macroecology
        mechanisms
    gen3sis, 11
∗ iteration
    gen3sis, 11
∗ methods
    gen3sis, 11
∗ programming
    gen3sis, 11
∗ utilities
    gen3sis, 11
apply_ecology, 3
apply_evolution, 4
color_richness, 4
colorRampPalette, 4, 5
create_ancestor_species, 5
create_input_config, 5, 11, 25, 31
create_input_landscape, 6, 11, 25
create_species, 9
evolution_mode_none, 10
gen3sis, 11
get_dispersal_values, 12
get_divergence_factor, 13
get_divergence_matrix, 14
get_geo_richness, 14
plot_landscape, 15
plot_landscape_overview, 16
plot_ranges, 16
plot_raster_multiple, 17
plot_raster_single, 18
plot_richness, 15, 19
plot_species_abundance, 20
plot_species_presence, 21
```
plot\_summary, *[11](#page-10-0)*, [22,](#page-21-0) *[25](#page-24-0)* prepare\_directories, [23](#page-22-0) raster, *[18](#page-17-0)* run\_simulation, *[7](#page-6-0)*, *[11](#page-10-0)*, *[22](#page-21-0)*, [24](#page-23-0) save\_abundance, [25](#page-24-0) save\_divergence, [26](#page-25-0) save\_landscape, [27,](#page-26-0) *[30](#page-29-0)* save\_occupancy, [27](#page-26-0) save\_phylogeny, [28](#page-27-0) save\_richness, [29](#page-28-0) save\_species, *[25](#page-24-0)[–27](#page-26-0)*, *[29](#page-28-0)*, [29,](#page-28-0) *[30](#page-29-0)* save\_traits, [30](#page-29-0) skeleton\_config, [31](#page-30-0) verify\_config, [31](#page-30-0) write\_config\_skeleton, *[31](#page-30-0)*, [32](#page-31-0)